# **Jeroen Wind Services**

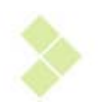

# Content Management Systeem

Zelf uw website aanpassen? Zonder ingewikkelde software of kennis van HTML? Dat kan nu **gemakke elijk via het Content Ma anagement S Systeem van Jeroen Win d Services.**

Hiermee haalt u een pakket in huis welke op elke website eenvoudig te installeren is, en die u in staat stelt om met een paar eenvoudige handelingen teksten en afbeeldingen toe te voegen of te **wijzigen n.**

# **Wat zi ijn de mog gelijkhed en?**

Het Content Management Syteem van Jeroen Wind Services stelt u in staat om uw website op een eenvoud dige wijze te beheren.

Het systeem bestaat uit de volgende functionaliteiten:

- Navigatie (waarin de menuknoppen kunnen worden aangepast)
- · Pagina's (waarin u eenvoudig pagina's aanmaakt, bewerkt of verwijderd)
- Nieuws
- C Contactform mulier
- Configuratieopties

#### **Navigat tie**

Op een eenvoudige manier kan het hoofdmenu worden ingesteld door aan te geven hoe de knop heet en naar welke pagina deze verwijst.

Hetzelfde geldt voor de submenu's. Hier moet ook een naam worden aangebracht en een pagina worden toegewezen. Ook kunt u hier aangeven onder welke hoofd-knop de subpagina komt.

Tevens is het mogelijk een dynamische pagina aan een knop te koppelen. Denk hierbij aan het standaard meegeleverde, professionele, contactformulier of een verwijzing naar een lijst met nie euws‐items.

#### **Statisch he Pagina's**

Via het onderdeel Pagina's is het eenvoudig om pagina's te maken of te bewerken. Via de WYSIWYG-editor (What You See Is What You Get) kan men net zoals in een tekstverwerker teksten toevoegen of aanpassen of de pagina van afbeeldingen en ander beeldmateriaal voorzien n.

#### **Nieuws s**

Standaard bevat de CMS-module een nieuwsmodule. Door het invullen van een titel en een

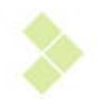

tekst wordt een nieuwsartikel aangemaakt. Door een navigatie-button aan de nieuwspagina te koppelen, zijn deze nieuwsberichten oproepbaar.

#### **Contact tformulier**

te koppelen, zijn deze nieuwsberichten oproepbaar.<br>**Contactformulier**<br>Tegenwoordig heeft bijna iedere website een professioneel contactformulier. Deze wordt ook standaard bij de CMS-module meegeleverd. Via het configuratie-scherm kan de gebruiker instellen naar welk e-mailadres de e-mail verzonden moet worden en welke bedanktekst de bezoeker in zijn scherm te zien krijgt.

#### **Configu uratie**

Via het configuratiescherm van de CMS-module zijn de belangrijkste instellingen van de website te wijzigen. U kunt hier de titel van de website aanpassen. Ook kunt Meta-tags, die essentieel zijn voor de vindbaarheid bij zoekmachine's, aan de website toevoegen.

U kunt hier ook kiezen met welke pagina de website opent en wat de voettekst onder de website is.

Gebruikt u Google-analytics voor uw website statistieken, de code daarvoor kunt u ook eenvou dig toevoeg gen.

Verder stelt u hier eenvoudig uw e-mailadres en de bedanktekst in voor het contact formulier.

### **Wat ko ost het?**

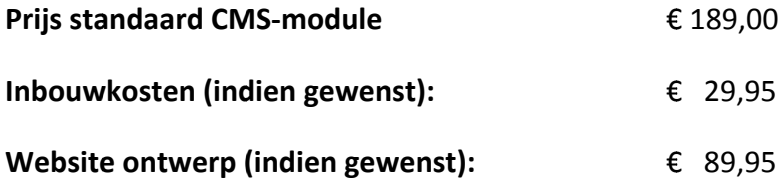

#### **Introductie aanbieding!**

Wenst u een nieuwe website waarin het Jeroen Wind Services CMS is ingebouwd? Voor slechts **€ 279,--** bouwen wij uw website, geheel aangepast aan uw wensen, met ingebouwd CMS-systeem!

Prijzen zijn excl. 19% BTW.

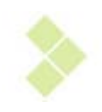

#### **Wilt u** meer weten?

Neem vrijblijvend contact op met Jeroen Wind Services.

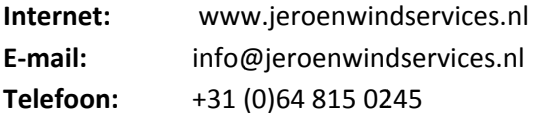

Verder vertellen wij u graag meer over de uitbreidingsmogelijkheden die er zijn. Wilt u de CMS graag zelf uitproberen? Vraag dan een gebruikersnaam en wachtwoord aan en kijk zelf wat Jeroen Wind Services CMS u te bieden heeft!

## **Extra o opties?**

Heeft u specifieke wensen voor uw website met CMS? Wensen die niet standaard zijn? Met het Content Management Systeem van Jeroen Wind Services is alles mogelijk! Neem contact met ons op, en wij vertellen u graag welke mogelijkheden er zijn!